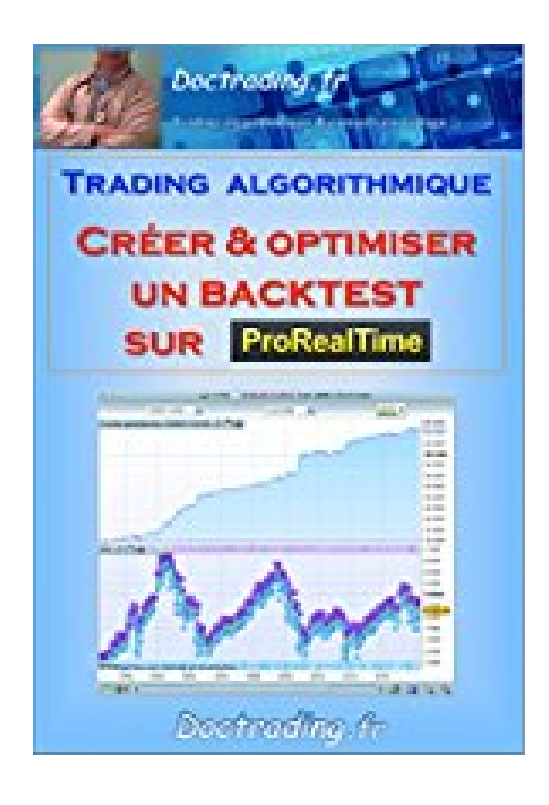

## **Trading algorithmique - Créer & optimiser un backtest sur ProRealTime (Doctrading t. 5)**

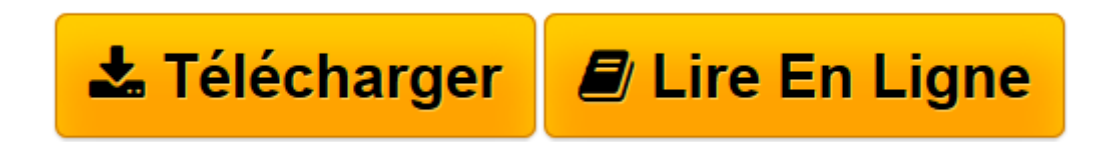

[Click here](http://bookspofr.club/fr/read.php?id=B01DTKNEKA&src=fbs) if your download doesn"t start automatically

## **Trading algorithmique - Créer & optimiser un backtest sur ProRealTime (Doctrading t. 5)**

Marc Doucet

**Trading algorithmique - Créer & optimiser un backtest sur ProRealTime (Doctrading t. 5)** Marc Doucet

**[Télécharger](http://bookspofr.club/fr/read.php?id=B01DTKNEKA&src=fbs)** [Trading algorithmique - Créer & optimiser un back ...pdf](http://bookspofr.club/fr/read.php?id=B01DTKNEKA&src=fbs)

**[Lire en ligne](http://bookspofr.club/fr/read.php?id=B01DTKNEKA&src=fbs)** [Trading algorithmique - Créer & optimiser un ba ...pdf](http://bookspofr.club/fr/read.php?id=B01DTKNEKA&src=fbs)

## **Téléchargez et lisez en ligne Trading algorithmique - Créer & optimiser un backtest sur ProRealTime (Doctrading t. 5) Marc Doucet**

Format: Ebook Kindle

Présentation de l'éditeur

Si vous en avez assez de perdre en spéculant, en bourse ou sur le forex, si vous souhaitez pouvoir utiliser une stratégie fiable ou efficace, vérifiable de façon précise, facilement applicable grâce à un indicateur programmé, et pourquoi pas automatisable, alors le trading algorithmique est sans doute fait pour vous.

Je m'appelle Marc, je suis le webmaster du site www.doctrading.fr

Après avoir tradé manuellement pendant quelques années, je me suis spécialisé dans le trading algorithmique via la plateforme ProRealTime.

Grâce à cet e-book, je vais répondre à quelques interrogations que beaucoup me posent : comment créer une stratégie, avec un backtest que l'on peut optimiser, lorsqu'on est complètement débutant ?

J'ai pensé rédiger un e-book avec images à l'appui, comme j'avais l'habitude de le faire. Pour plus de clarté, c'est en vidéos (total : 42 minutes) que je vais vous dévoiler le mode d'emploi, avec quelques instructions supplémentaires dans l'e-book.

En effet, cet e-book contient les liens masqués vers deux vidéos de formation, pour tout savoir, simplement. Vidéo 1 (16 min 45 sec) :

-Mise en place des indicateurs

-Création simplifiée du backtest

-Récupération du code et adaptation

Vidéo 2 (25 min 15 sec) -Optimisation du backtest -Pistes pour améliorer une stratégie -Formule pour réinvestir les gains

Pas à pas, nous allons apprendre à mettre en place une stratégie simple, à base de moyennes mobiles. D'ailleurs, je vous dévoile le résultat du backtest de la stratégie finale (sans réinvestissement des gains, sans frais de commissions, testée sur Air Liquide sur les 20 dernières années) :

-Capital initial :  $10.000 \in$ 

-Capital final : 83.348€

-Gain de capital annuel moyen : 36,7%

-Drawdown maximum :  $2481 \in (3,8\% \text{ de la position à l'instant T})$ 

-Runup maximum : 762,34%

-Profit factor : 1,94

-Pourcentage de trades gagnants : 70,43 %

-Gains moyens / Pertes moyennes : 1,65% / 2,03%

-Nombre d'ordres par mois : 8,21

Vous en aurez la preuve en vidéos, puisque vous pourrez tester vous-même la stratégie, voire tenter de l'améliorer avec d'autres paramètres.

Je rappelle que l'accès à la plateforme ProRealTime est gratuit en données Daily (données fin de journée).

Cet ouvrage va directement à l'essentiel. Aucune fioriture, pas de chapitre inutile du genre "qu'est-ce que le forex ?", "qu'est ce que l'indicateur moyenne mobile ?"... Non, juste 2 vidéos très concises, qui vous

mèneront rapidement à l'objectif.

Et bien entendu, vous trouverez beaucoup d'autres indications sur le site www.doctrading.fr, où je reste à votre disposition pour répondre à toutes vos questions, dans un délai de 24 heures.

Bien à vous, Marc Présentation de l'éditeur

Si vous en avez assez de perdre en spéculant, en bourse ou sur le forex, si vous souhaitez pouvoir utiliser une stratégie fiable ou efficace, vérifiable de façon précise, facilement applicable grâce à un indicateur programmé, et pourquoi pas automatisable, alors le trading algorithmique est sans doute fait pour vous.

Je m'appelle Marc, je suis le webmaster du site www.doctrading.fr Après avoir tradé manuellement pendant quelques années, je me suis spécialisé dans le trading algorithmique via la plateforme ProRealTime.

Grâce à cet e-book, je vais répondre à quelques interrogations que beaucoup me posent : comment créer une stratégie, avec un backtest que l'on peut optimiser, lorsqu'on est complètement débutant ?

J'ai pensé rédiger un e-book avec images à l'appui, comme j'avais l'habitude de le faire. Pour plus de clarté, c'est en vidéos (total : 42 minutes) que je vais vous dévoiler le mode d'emploi, avec quelques instructions supplémentaires dans l'e-book.

En effet, cet e-book contient les liens masqués vers deux vidéos de formation, pour tout savoir, simplement. Vidéo 1 (16 min 45 sec) :

-Mise en place des indicateurs

-Création simplifiée du backtest

-Récupération du code et adaptation

Vidéo 2 (25 min 15 sec) -Optimisation du backtest -Pistes pour améliorer une stratégie -Formule pour réinvestir les gains

Pas à pas, nous allons apprendre à mettre en place une stratégie simple, à base de moyennes mobiles. D'ailleurs, je vous dévoile le résultat du backtest de la stratégie finale (sans réinvestissement des gains, sans frais de commissions, testée sur Air Liquide sur les 20 dernières années) :

-Capital initial :  $10.000 \in$ 

-Capital final : 83.348€

-Gain de capital annuel moyen : 36,7%

-Drawdown maximum : 2481€ (3,8% de la position à l'instant T)

-Runup maximum : 762,34%

-Profit factor : 1,94

-Pourcentage de trades gagnants : 70,43 %

-Gains moyens / Pertes moyennes : 1,65% / 2,03%

-Nombre d'ordres par mois : 8,21

Vous en aurez la preuve en vidéos, puisque vous pourrez tester vous-même la stratégie, voire tenter de l'améliorer avec d'autres paramètres.

Je rappelle que l'accès à la plateforme ProRealTime est gratuit en données Daily (données fin de journée).

Cet ouvrage va directement à l'essentiel. Aucune fioriture, pas de chapitre inutile du genre "qu'est-ce que le forex ?", "qu'est ce que l'indicateur moyenne mobile ?"... Non, juste 2 vidéos très concises, qui vous mèneront rapidement à l'objectif.

Et bien entendu, vous trouverez beaucoup d'autres indications sur le site www.doctrading.fr, où je reste à votre disposition pour répondre à toutes vos questions, dans un délai de 24 heures.

Bien à vous, Marc

Download and Read Online Trading algorithmique - Créer & optimiser un backtest sur ProRealTime (Doctrading t. 5) Marc Doucet #F7SW1N2XEC9

Lire Trading algorithmique - Créer & optimiser un backtest sur ProRealTime (Doctrading t. 5) par Marc Doucet pour ebook en ligneTrading algorithmique - Créer & optimiser un backtest sur ProRealTime (Doctrading t. 5) par Marc Doucet Téléchargement gratuit de PDF, livres audio, livres à lire, bons livres à lire, livres bon marché, bons livres, livres en ligne, livres en ligne, revues de livres epub, lecture de livres en ligne, livres à lire en ligne, bibliothèque en ligne, bons livres à lire, PDF Les meilleurs livres à lire, les meilleurs livres pour lire les livres Trading algorithmique - Créer & optimiser un backtest sur ProRealTime (Doctrading t. 5) par Marc Doucet à lire en ligne.Online Trading algorithmique - Créer & optimiser un backtest sur ProRealTime (Doctrading t. 5) par Marc Doucet ebook Téléchargement PDFTrading algorithmique - Créer & optimiser un backtest sur ProRealTime (Doctrading t. 5) par Marc Doucet DocTrading algorithmique - Créer & optimiser un backtest sur ProRealTime (Doctrading t. 5) par Marc Doucet MobipocketTrading algorithmique - Créer & optimiser un backtest sur ProRealTime (Doctrading t. 5) par Marc Doucet EPub

## **F7SW1N2XEC9F7SW1N2XEC9F7SW1N2XEC9**